## Package 'RcppSpdlog'

April 26, 2024

Type Package

Title R and C++ Interfaces to 'spdlog' C++ Header Library for Logging

Version 0.0.17

Date 2024-04-25

License GPL  $(>= 2)$ 

Author Dirk Eddelbuettel

Maintainer Dirk Eddelbuettel <edd@debian.org>

Description The mature and widely-used C++ logging library 'spdlog' by Gabi Melman provides many desirable features. This package bundles these header files for easy use by R packages from both their R and C or C++ code. Explicit use via 'LinkingTo:' is also supported. Also see the 'spdl' package which enhanced this package with a consistent R and C++ interface.

URL <https://github.com/eddelbuettel/rcppspdlog>,

<https://dirk.eddelbuettel.com/code/rcpp.spdlog.html>

BugReports <https://github.com/eddelbuettel/rcppspdlog/issues> LinkingTo Rcpp Imports Rcpp Suggests simplermarkdown VignetteBuilder simplermarkdown RoxygenNote 6.0.1 NeedsCompilation yes Repository CRAN Date/Publication 2024-04-26 08:10:02 UTC

## R topics documented:

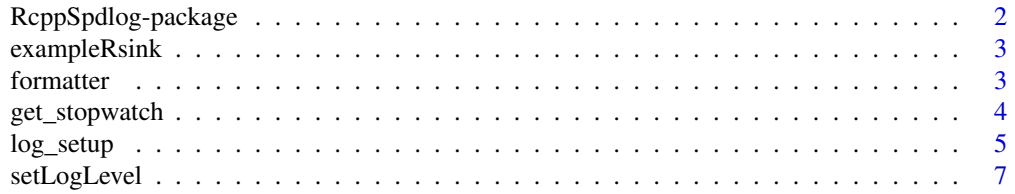

#### <span id="page-1-0"></span>**Index** [8](#page-7-0) **8**

RcppSpdlog-package *R and C++ Interfaces to 'spdlog' C++ Header Library for Logging*

## Description

The mature and widely-used C++ logging library 'spdlog' by Gabi Melman provides many desirable features. This package bundles these header files for easy use by R packages from both their R and C or C++ code. Explicit use via 'LinkingTo:' is also supported. Also see the 'spdl' package which enhanced this package with a consistent R and C++ interface.

## Details

The DESCRIPTION file:

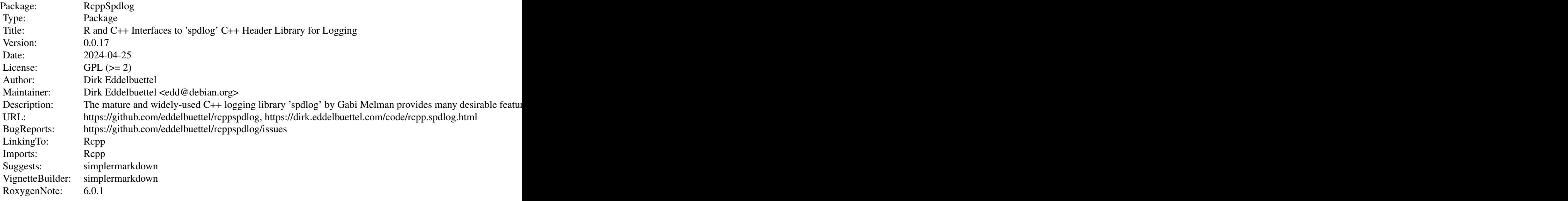

Index of help topics:

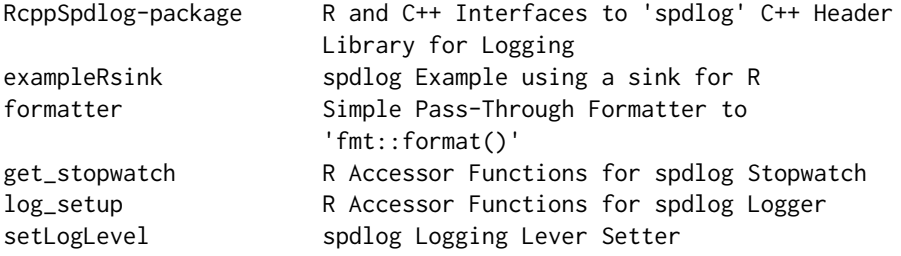

This section should provide a more detailed overview of how to use the package, including the most important functions.

## <span id="page-2-0"></span>exampleRsink 3

#### Author(s)

Dirk Eddelbuettel

Maintainer: Dirk Eddelbuettel <edd@debian.org>

exampleRsink *spdlog Example using a sink for R*

#### Description

A simple example invoking a derived R/Rcpp logger. Also demonstrates the stopwatch feature. For more features see the 'spdlog' documnetation.

#### Usage

exampleRsink()

## Details

Note that this no longer triggers R warnings thanks to excellent help by Gabi Melman.

#### Value

None

#### Examples

exampleRsink()

formatter *Simple Pass-Through Formatter to* fmt::format()

#### Description

The C-level interface of R does not make it easy to pass ... arguments. This helper function assumes it has already been called with format() on each argument (as a wrapper can do) so it just spreads out the class to  $fmt:format\}$  which, being C++, uses variadic templates to receive the arguments. The main motivation for this function to able to format string as use by the 'fmtlib::fmt' library included in 'spdlog' to write similar debug strings in both R and C++. This function permits R calls with multiple arguments of different types which (by being formatted on the R side) are handled as strings (whereas C++ logging has access to the templating logic).

#### Usage

formatter(s, v)

## <span id="page-3-0"></span>Arguments

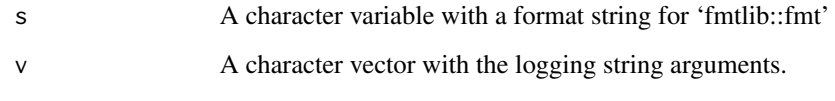

## Value

A single (formatted) string

## See Also

https://github.com/fmtlib/fmt

## get\_stopwatch *R Accessor Functions for spdlog Stopwatch*

## Description

A set of functions provides access to the spdlog stopwatch facilty. As stopwatch object is a simple container around a C++ std::chrono object which (essentially) reports elapsed-time since creation. The object is exported to R via an external pointer permitting use from both R and C++.

## Usage

get\_stopwatch() elapsed\_stopwatch(sw) format\_stopwatch(sw) ## S3 method for class 'stopwatch'  $print(x, \ldots)$ ## S3 method for class 'stopwatch'

## format $(x, \ldots)$

#### Arguments

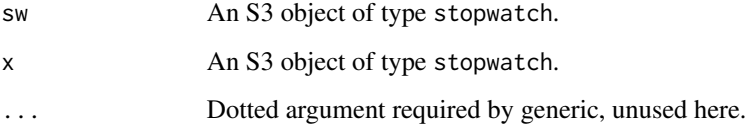

<span id="page-4-0"></span>log\_setup 5

## Details

Several functions are provided:

get\_stopwatch Returns a stopwatch object (as an S3 object).

elapsed\_stopwatch Returns elapsed time for stopwatch in seconds.

format\_stopwatch Returns elapsed time for stopwatch as character variable.

The stopwatch object has print and format methods.

## Value

The desired object is returned: respectively, a stopwatch object as an external pointer in an S3 class, the elapsed time in seconds as a double, or formatted as a character variable.

## Examples

```
w <- get_stopwatch()
Sys.sleep(0.2)
elapsed_stopwatch(w)
format_stopwatch(w)
```
log\_setup *R Accessor Functions for spdlog Logger*

#### Description

Several R-level functions can access the spdlog logging facilties. As spdlog is a C++-level logging library, these are R function permit concurrent logging from both R and C++.

## Usage

```
log_setup(name = "default", level = "warn")
log\_init(level = "warn")log_filesetup(filename, name = "default", level = "warn")
log_drop(name)
log_set_pattern(s)
log_set_level(s)
log_trace(s)
log_debug(s)
```

```
log_info(s)
log_warn(s)
log_error(s)
log_critical(s)
```
#### **Arguments**

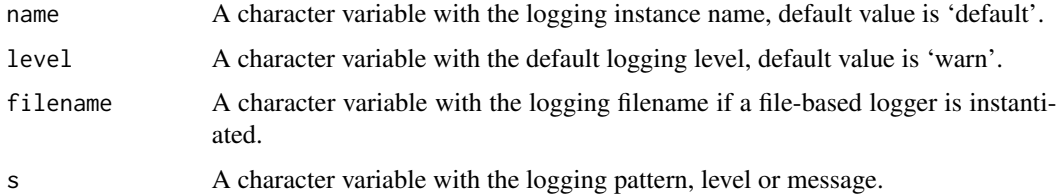

## Details

Several functions are provided:

log\_setup Initializes a logger (which becomes the default logger).

log\_filesetup Initializes a file-based logger (which becomes the default).

log\_drop Removes logger (which in general should not be needed).

log\_set\_pattern Changes the default logging message pattern.

log\_set\_level Sets the logging level threshold.

log\_trace Logs a trace-level message.

log\_debug Logs a debug-level message.

log\_info Logs a info-level message.

log\_warn Logs a warn-level message.

log\_error Logs a error-level message.

log\_critical Logs a critical-level message.

Supported logging levels are, in order of increasing threshold values, 'trace', 'debug', 'warn', 'info', 'warn', 'error', and 'critical'. A message issued below the current threshold is not displayed whereas a message at or above the current threshold is displayed. The default level is 'warn'.

## Value

Nothing is returned from these functions as they are invoked for their side-effects.

## See Also

The logging pattern format is described in at the repo in the page [https://github.com/gabime/](https://github.com/gabime/spdlog/wiki/3.-Custom-formatting) [spdlog/wiki/3.-Custom-formatting](https://github.com/gabime/spdlog/wiki/3.-Custom-formatting).

## <span id="page-6-0"></span>setLogLevel 7

## Examples

```
log_setup("demo") # at default level 'warn'
log_info("this message is NOT seen")
log_set_level("debug")
log_info("this message is seen")
log_warn("as is this message")
```
setLogLevel *spdlog Logging Lever Setter*

## Description

A helper function to turn a logging level given as string into the current logging level

#### Usage

setLogLevel(name)

## Arguments

name A string with the logging level. Value understood are, in decreasing verbosity 'trace', 'debug', 'info', 'warning', 'error', 'critical', and 'off'. Unrecognised names are equivalent to 'off'.

### Value

Nothing is returned.

# <span id="page-7-0"></span>Index

∗ package RcppSpdlog-package, [2](#page-1-0) elapsed\_stopwatch *(*get\_stopwatch*)*, [4](#page-3-0) exampleRsink, [3](#page-2-0) format.stopwatch *(*get\_stopwatch*)*, [4](#page-3-0) format\_stopwatch *(*get\_stopwatch*)*, [4](#page-3-0) formatter, [3](#page-2-0) get\_stopwatch, [4](#page-3-0) log\_critical *(*log\_setup*)*, [5](#page-4-0) log\_debug *(*log\_setup*)*, [5](#page-4-0) log\_drop *(*log\_setup*)*, [5](#page-4-0) log\_error *(*log\_setup*)*, [5](#page-4-0) log\_filesetup *(*log\_setup*)*, [5](#page-4-0) log\_info *(*log\_setup*)*, [5](#page-4-0) log\_init *(*log\_setup*)*, [5](#page-4-0) log\_set\_level *(*log\_setup*)*, [5](#page-4-0) log\_set\_pattern *(*log\_setup*)*, [5](#page-4-0) log\_setup, [5](#page-4-0) log\_trace *(*log\_setup*)*, [5](#page-4-0) log\_warn *(*log\_setup*)*, [5](#page-4-0) print.stopwatch *(*get\_stopwatch*)*, [4](#page-3-0)

RcppSpdlog *(*RcppSpdlog-package*)*, [2](#page-1-0) RcppSpdlog-package, [2](#page-1-0)

setLogLevel, [7](#page-6-0)